, tushu007.com

# $<<$  midas Civil $>$

<< midas Civil << >>

13 ISBN 9787114078460

10 ISBN 7114078463

出版时间:1970-1

页数:228

PDF

http://www.tushu007.com

# $<<$  midas Civil $>$

midasCivil

 $mida$ s $Civil$ 

 $\alpha$  80  $\alpha$  BAP

midasCivil

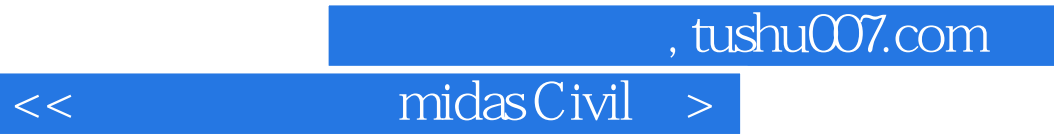

 $m$ idas Civil  $m$ idas Civil

midasCivil 219

 $219$ 

 $\sim$  , tushu007.com

# $<<$  midas Civil  $>$

第1章 "文件"中的常见问题1.1 如何方便地实现对施工阶段模型数据文件的检查?/11.2 如何导  $\text{CAD}$  21.3 21.3 21.4  $\begin{array}{ccccccccc}\n? & 21 & 3 & & & & & & \\
? & 4 & 2 & & & & & & \\
3 & 1 & & & & & & & \\
3 & 1 & & & & & & & \\
\end{array}$  $\frac{1}{2}$  3.1  $\frac{1}{2}$  1 能显示厚度?/93.3 如何在模型窗口中显示施加在结构上的荷载?/93.4 如何修改模型窗口背景颜色? /113.5 如何修改内力结果图形中数值显示的字体、大小和颜色?/123.6 如何方便地对模型窗口中 的显示内容进行放大或缩小?/143.7 如何将不同的构件以不同的颜色显示?/143.8 能否方便地查询 已经选择的单元和节点的数量?/153.9 在切换施工阶段时,能否始终只查看模型固定某一部分的内力 结果图形?/16第4章 "模型"中的常见问题4.1 如何进行二维平面分析?/184.2 如何修改重力加速 度值?/184.3 使用"悬索桥建模助手"时,如何建立中跨跨中没有吊杆的悬索桥模型?/194.4 使用  $\degree$   $\degree$  214.5 横向分析框架模型?/224.6 预应力箱梁(PSC)桥梁建模助手中定义下翼缘厚度时"加腋插入"的含义? /244.7 模型中梁单元截面为数据库中的标准截面,为什么消隐后不能显示形状?/264.8 在复制单 元时,如何同时复制单元上的荷载?/274.9 复制单元时,单元的结构组信息能否同时被复制?/284 10 284 11 2 294 12  $i$  j ?/304.13 " ?/314.14 <br>
?/324.15 <br>
?/324.15 <br>
?/324.15 <br>
?/324.15 <br>
?/324.15 <br>
?/324.15 <br>
?/324.15 <br>
?/324.15 <br>
?/374.18 <br> 化热分析时考虑混凝土的收缩和徐变效应?/334.16 如何在计算中考虑混凝土材料弹性模量随时间的 ?/344.17 (1) ?/374.18 \* " ?/384.19 ?/384.20 ?/404.21 ? 414.22 " " " " " Dc ?/414.23 24 34.24 mct ?/444.25 " " " " "?/464.26 ? 484. 27 **Kanada Africa Africa Africa Africa** Africa Africa Africa Africa Africa Africa Africa Africa Africa Africa Africa Africa Africa Africa Africa Africa Africa Africa Africa Africa Africa Africa Africa Africa Africa  $\degree$  "  $\degree$  "  $\degree$  504.29  $\degree$  " 时,对材料和截面形式有什么特殊要求?/514.30 为什么"非弹性铰特性值"不能执行自动计算? /524.31 为什么非弹性铰屈服强度自动计算的结果中P1>P2?/534.32 在边界非线性时程分析中,是 否需要对一般连接单元定义组阻尼比来考虑阻尼?/544.33 同一结构中不同的单元、边界可以使用不 同的阻尼比进行动力分析吗?/544.34 进行动力弹塑性分析时,纤维模型的材料定义中需要注意的事 项?/564.35 如何定义弯桥的双支座?/574.36 如何快速定义只受压弹簧模拟结构与土的作用?/584 .37 如何模拟桥梁结构施工时的满堂支架?/594.38 弹性连接的刚性类型与刚性连接有什么区别?  $594.39''$  " $\cdot$ "  $\cdot$ "  $\cdot$  7 614 40  $\ldots$  " $\qquad \qquad$   $\qquad \qquad$   $\qquad \qquad$ ?/644.42 (2)  $\frac{3}{10}$  (364.43  $\frac{1}{10}$  (364.43  $\frac{1}{10}$  (54.43  $\frac{1}{10}$  (54.44  $\frac{1}{10}$  $\frac{3}{2}$  664.45 ,如何模拟铅芯橡胶支座?/664.45 如何连接实体单元和板单元?/694.46 如何模拟桩基础与土体之 ?/714.47 T  $\begin{array}{cccccccc}\n? & 724 & 49 \\
? & 734 & 50\n\end{array}$  ,  $\begin{array}{cccccccc}\n? & 724 & 49 \\
% & \text{...} & \text{...} & \text{...} & \text{...} & \text{...} & \text{...} \\
? & 744 & 51 & & & \text{...} & \text{...} & \text{...} & \text{...} & \text{...} & \text{...} & \text{...} & \text{...} & \text{...} & \text{...} & \text{...} & \text{...} & \text{...} & \text{...} & \text{...} & \text{...} & \text{...} & \text{...} &$ ?/734.50 " " " ?/744.51 后,为什么梁截面偏心自动恢复到中心位置?/754.52 为什么"弹性连接"的"只受压"类型不能用 ?/754.53 " " 764.54 ?/764.55 " ?/784.57 ?/78.5 "  $5.1$   $?$   $815.2$  " $"$  "  $5 \t1$ <br>"
?/825.3  $\t1 \t0.2 \t2.835 \t4$ 

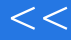

 $<<$  midas Civil  $>$ 

义径向荷载?/845.5 如何定义侧向水压力荷载?/845.6 如何模拟桥梁检测中桥面上的试验车辆荷载?  $\frac{855}{7}$  7 марта 2004 год 2004 год 2004 год 2004 год 2004 год 2004 год 2004 год 2004 год 2004 год 2004 год 2004 год 2004 год 2004 год 2004 год 2004 год 2004 год 2004 год 2004 год 2004 год 2004 год 2004 год 2004 год 200 ?/885.9 " " "2 D" "3 D" ?/895.10 "  $\frac{1}{2}$ <br>  $\frac{1}{2}$ <br> ", ", ", ", ", 915.13 (1995.13 contracts) with the set of the set of the set of the set of the set of the set of the set of the set of the set of the set of the set of the set of the set of the set of the set of the set of 载里的初拉力的区别?/925.14 为什么"周期折减系数"对自振特性计算结果没有影响?/935.15 定 义"反应谱函数"时,最大值的含义?/945.16 为什么定义"节点动力荷载"时找不到已定义的时程 函数?/945.17 进行动力分析时如何考虑恒载效应?/955.18 "节点动力荷载"一般用于模拟什么类 型的荷载?/965.19 程序如何进行行波效应和多点激振分析?/975.20 如何考虑移动荷载的横向分布 ?/985.21 <br>
?/1005.23 <br>
?/1015.24 ... ?/1025.26 <br>
?/1045.28 ... ?/1045.28 ?/1005.23 ?/1015.24 " " " " " ?/1015.25 " " " " ?/1025.26 ?  $1035.27''$  "  $? 1045.28$  "  $? 1045.28$ " $"$  " " $"$  "  $\frac{1045}{29}$  " "Cy" "Cx" ? 106 6 " " 6 1 P-Delta 别?/1086.2 进行稳定分析时,为什么程序结果与理论结果差别很大?/1086.3 如何考虑预应力荷栽 对屈曲分析的影响?/1106.4 为什么"几何刚度初始荷载"对结构的屈曲分析结果没有影响?/1106 .5 为什么不能同时执行屈曲分析与移动荷载分析?/1116.6 进行"特征值分析"时,如何考虑索单 ?/1116.7 " " " " "?/1126.8  $\ldots$  Ritz  $\ldots$   $\ldots$  "时,"影响线加载"与"所有点"加载的区别?/1146.10 定义"移动荷载分析控制"时,"每个线 单元上影响点数量"的含义?/1156.11 如何对某个施工阶段进行稳定分析?/1156.12 如何对存在索 单元的模型进行移动荷载分析?/1166.13 如何考虑普通钢筋对混凝土收缩、徐变的影响?/1176.14 定义"施工阶段分析控制"时,"体内力"和"体外力"的区别?/1186.15 进行施工阶段分析时,为 什么不能考虑非线性分析的累加效应?/1196.16 执行"悬索桥分析控制"后,为什么不能进入后处 ?/1196.17 " " " " " " " ?/1196.18  $?$  1206 19  $?$  1206 20 用"施工阶段接续分析"功能?/121第7章"结果"中的常见问题7.1 进行施工阶段分析时,自动生成 "CS: " ? 1237.2 " CS ST ? 125 …… 8 " " 9 " " 10 " " 11 " n CS "<br>....... 8 " "

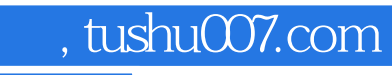

# $<<$  midas Civil $>$

widas Civil and  $\alpha$  is a set of  $\alpha$  . The method is a set of  $\alpha$  is a set of  $\alpha$  is a set of  $\alpha$ midas Civil720

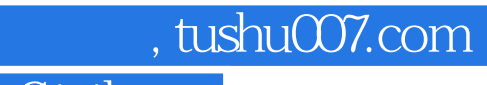

# $<<$  midas Civil $>$

本站所提供下载的PDF图书仅提供预览和简介,请支持正版图书。

更多资源请访问:http://www.tushu007.com